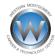

## **Lunch Information**

NOTE: CREATING OR ADDING TO THE ACCOUNT CAN ONLY BE COMPLETED <u>AFTER</u> YOUR STUDENT'S FIRST DAY OF SCHOOL. THE ONLINE PROCESS WILL NOT WORK PRIOR TO YOUR STUDENT'S FIRST DAY OF SCHOOL.

If your child participates in the lunch program at WMCTC, they will receive their lunch number on the first day of school.

If you would like to replenish your child's lunch funds, you may add money to their account in one of two ways:

- **1. By Check**: Made out to *Upper Perkiomen Food Service Dept or UPFSD.* This can be given to the cafeteria staff at WMCTC and will be applied to your child's lunch account right away.
- 2. Online at: <a href="www.schoolcafe.com">www.schoolcafe.com</a> (Registration is required. Directions below\*.) This method can only be completed <a href="AFTER">AFTER the first day of school</a> when your child is given their Lunch PIN Code. This code is not the same as their School ID#.

It is advisable that your child bring money with them for the first day of school if they are planning on purchasing any extras in addition to purchasing lunch.

A complete lunch is free, they will only need cash/additional funds of they want to purchase any "extras" (extra entrees, extra drinks or sides, or snacks).

\*Registering for the <a href="www.schoolcafe.com">www.schoolcafe.com</a> account takes a few minutes. There is a convenience fee added when using this system as it will take credit card or ACH or debit payments. When registering, please list your child's school as Upper Perkiomen School District no matter what school district your child attends. A Lunch PIN Code is required. This will be given to your child on their first day of school. Upper Perkiomen School District manages our lunch system. If you have any questions, please call Christine Vogel at Upper Perkiomen Food Service at 215-541-2462.

REMINDER: The online process cannot be completed prior to the first day of school. A lunch PIN Code is required and will be provided on your child's first day of school.